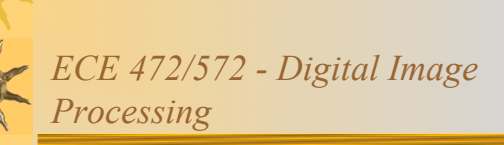

Lecture 5 - Image Enhancement - Frequency Domain Filters 09/13/11

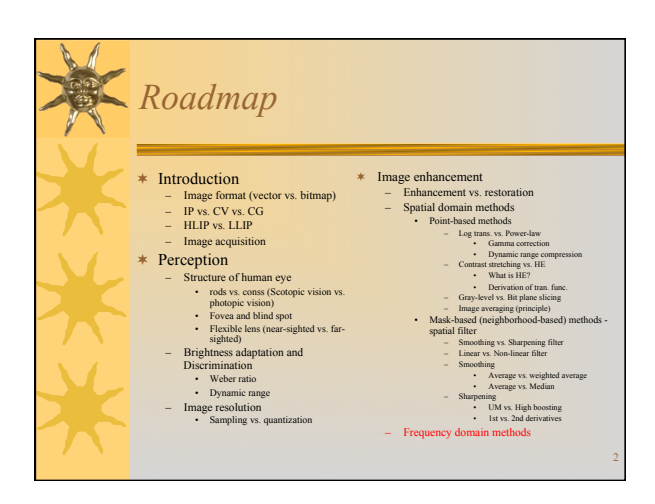

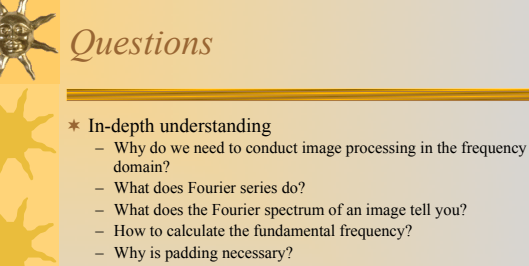

- 
- 
- 

- -
	-
	-
- **★ Properties**<br>
 Is FT a linear or nonlinear process?<br>
 What would the FT of a rotated image look like?<br>
 When implementing FFT, what kind of properties are used?<br>
 What does the autocorrelation of an image tell you?
	-

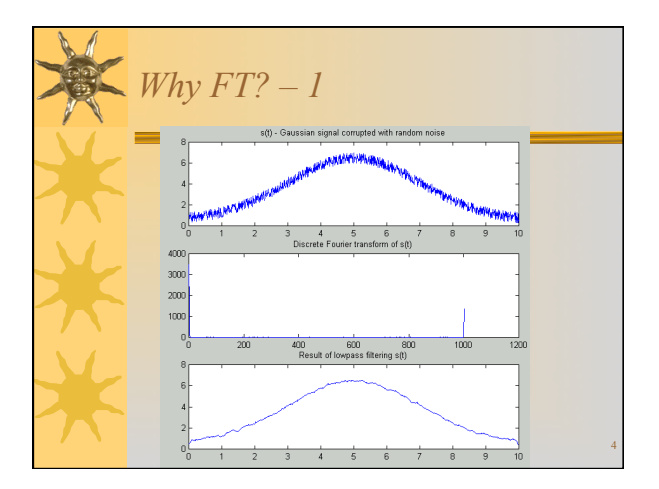

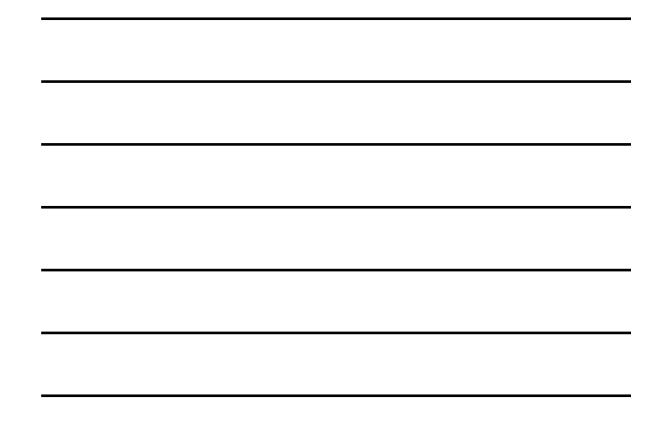

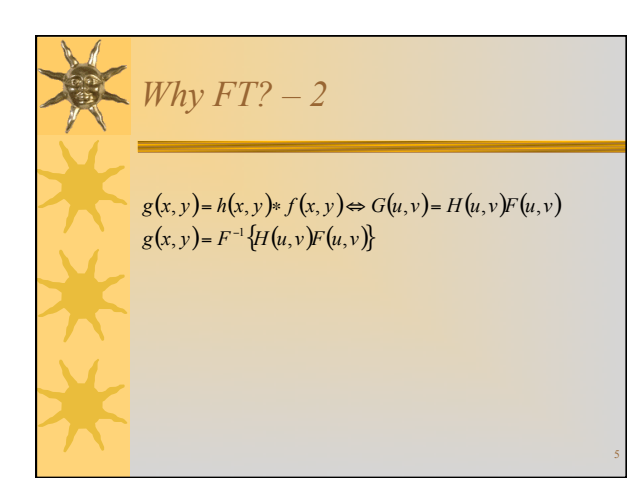

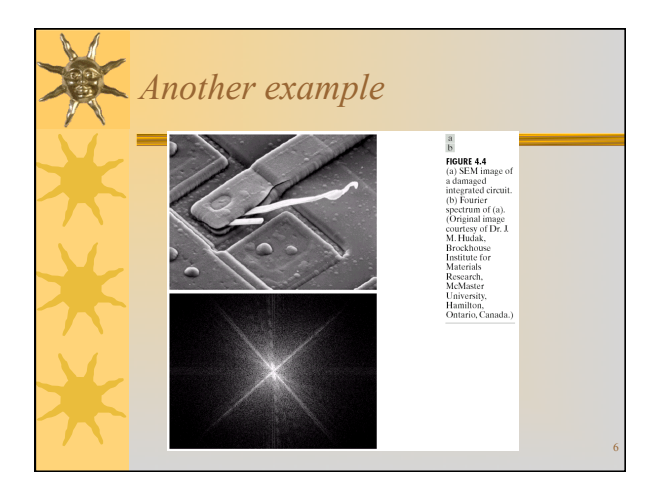

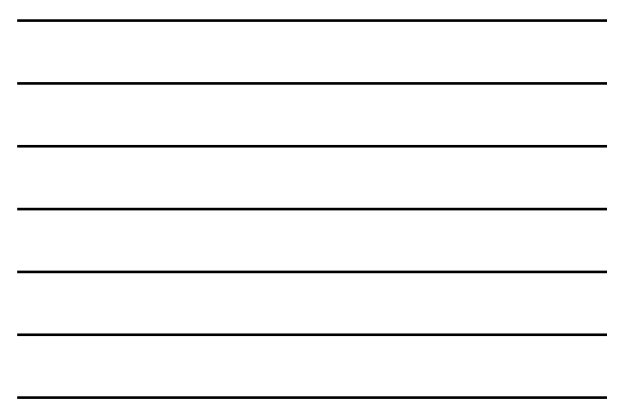

*Fourier series*  ¬Fourier series (SF) can represent any function over a finite interval TF ¬Outside TF, SF repeats periodically with period TF. complex form: *s*(*t*) = *cne <sup>j</sup>* <sup>2</sup>*n*π*fF <sup>t</sup> n*=−∞ ∞ ∑ *cn* <sup>=</sup> <sup>1</sup> *TF s*(*t*)*e*<sup>−</sup> *<sup>j</sup>* <sup>2</sup>*n*π*fF <sup>t</sup> dt* <sup>−</sup>*TF* / <sup>2</sup> *TF* / 2 ∫

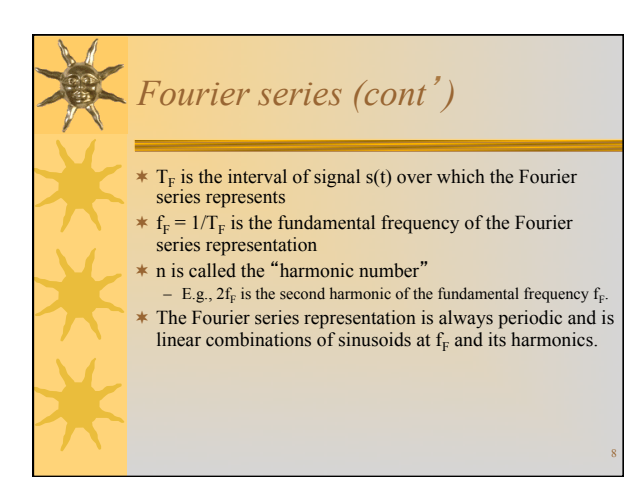

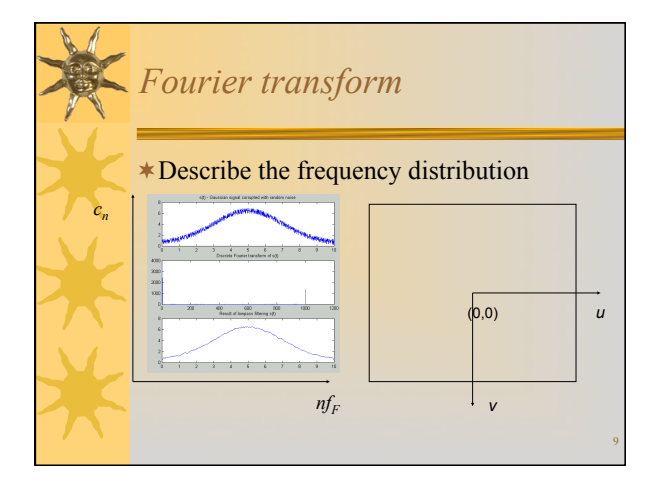

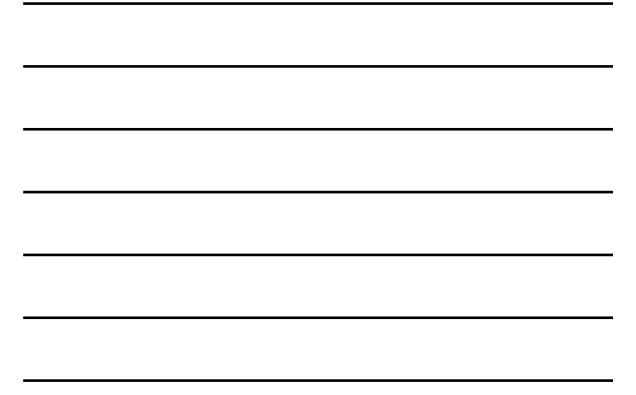

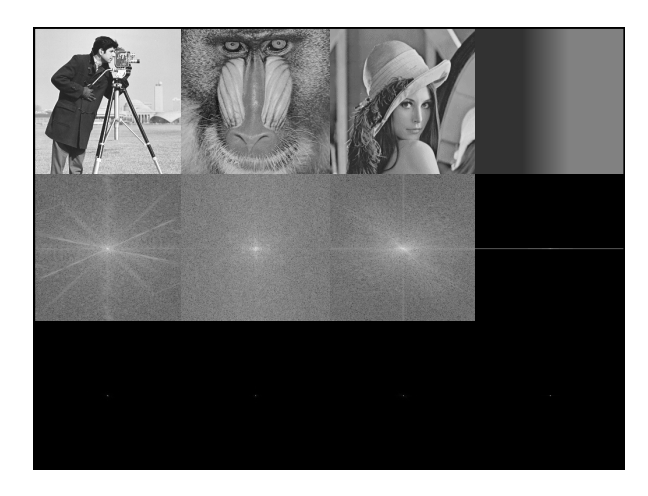

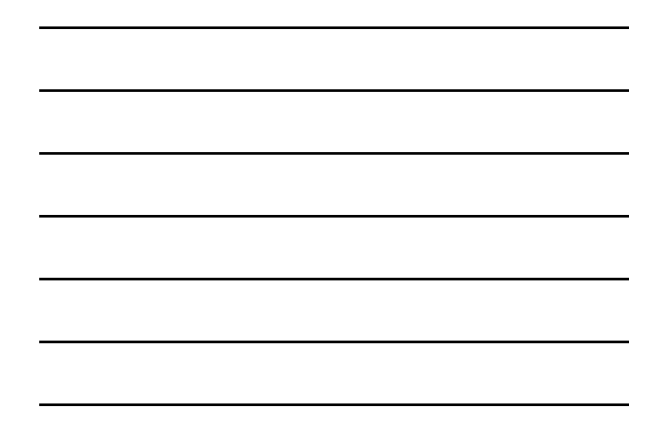

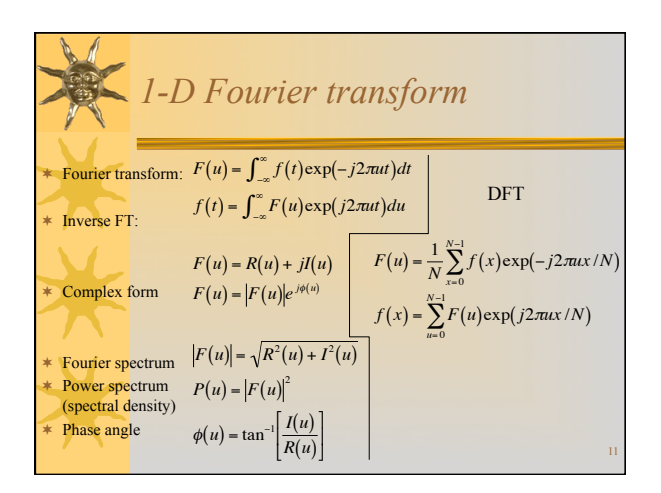

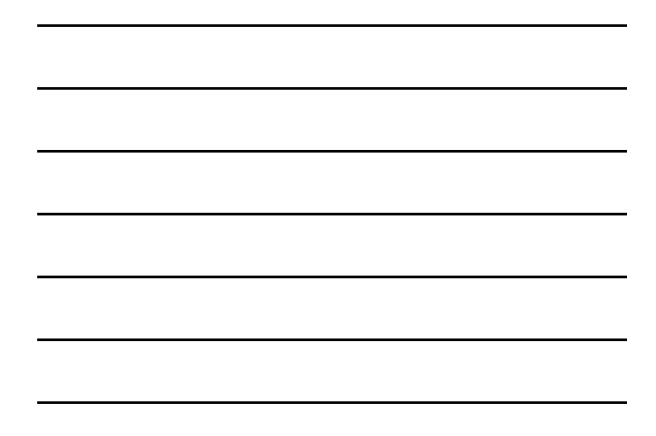

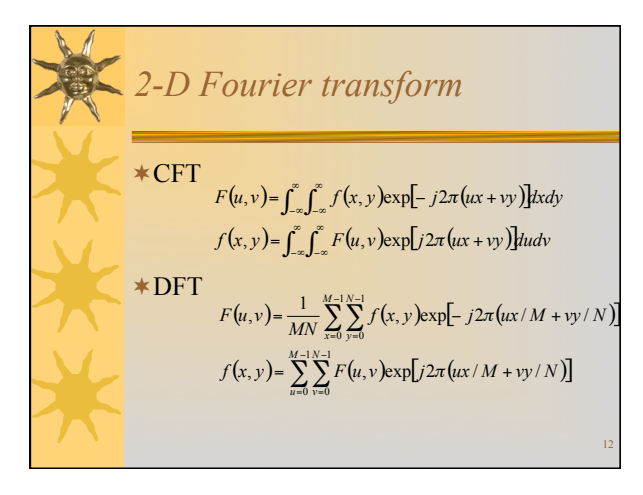

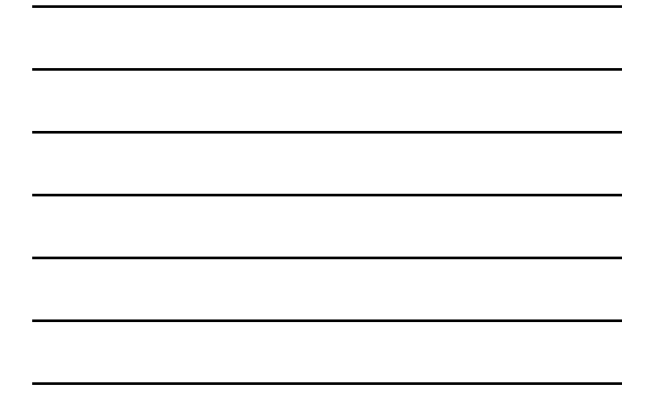

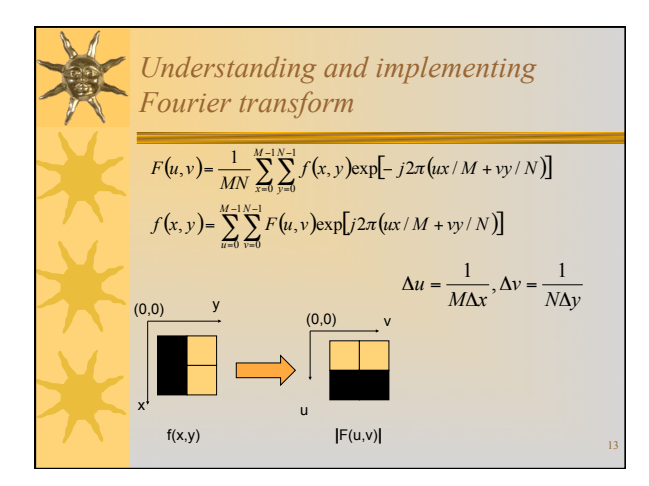

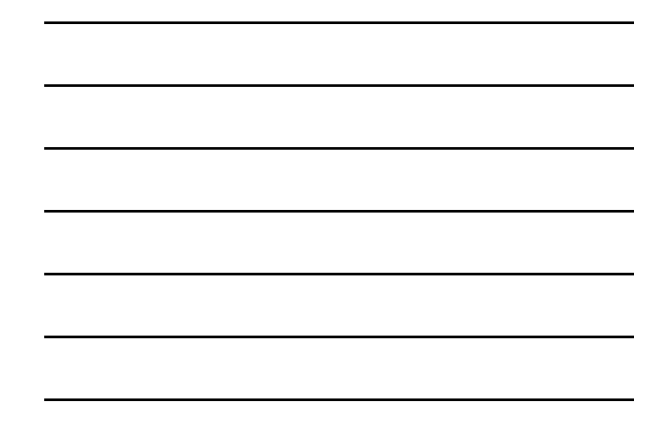

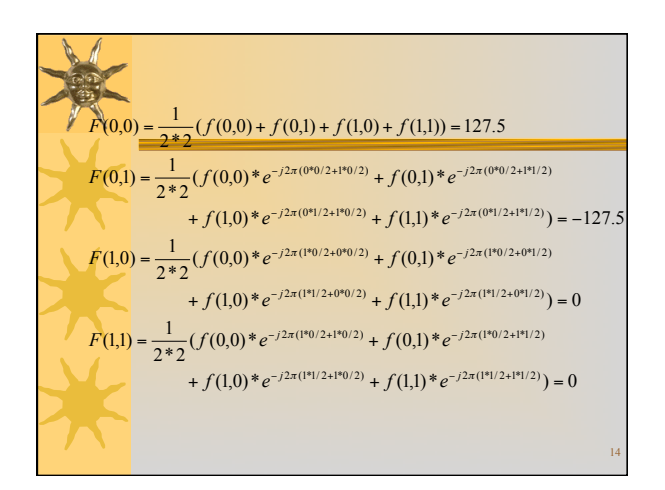

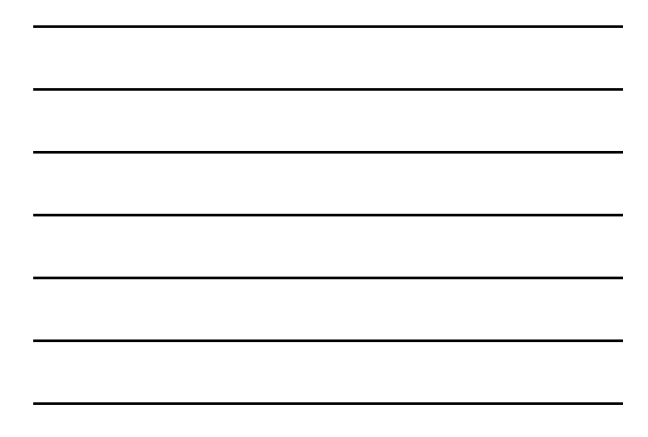

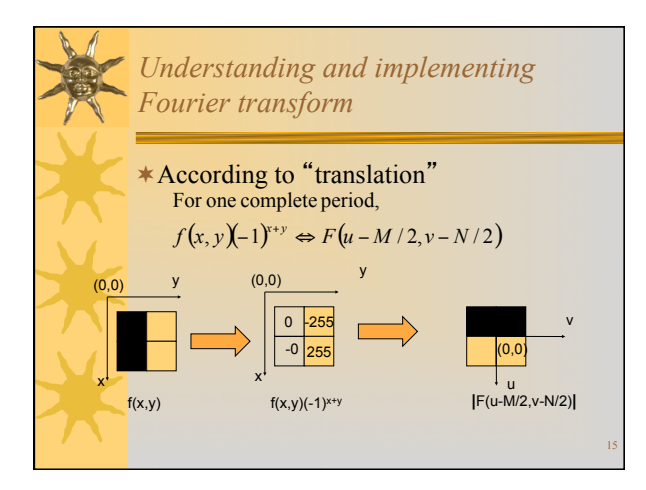

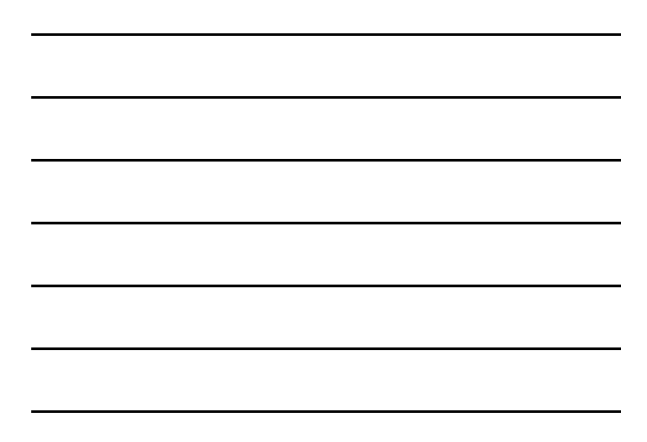

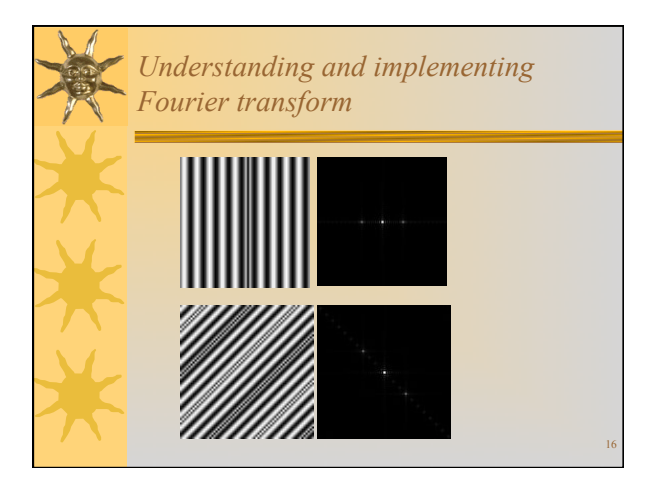

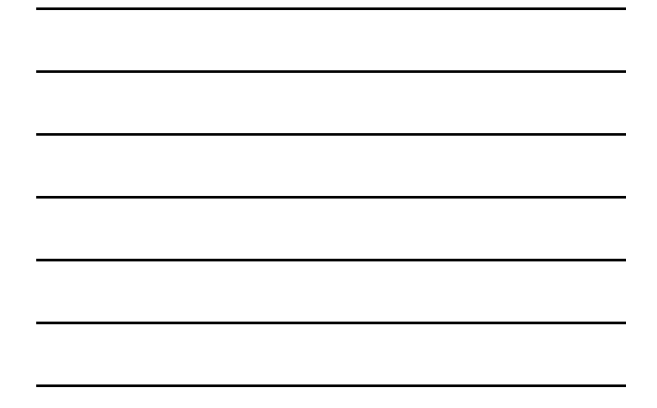

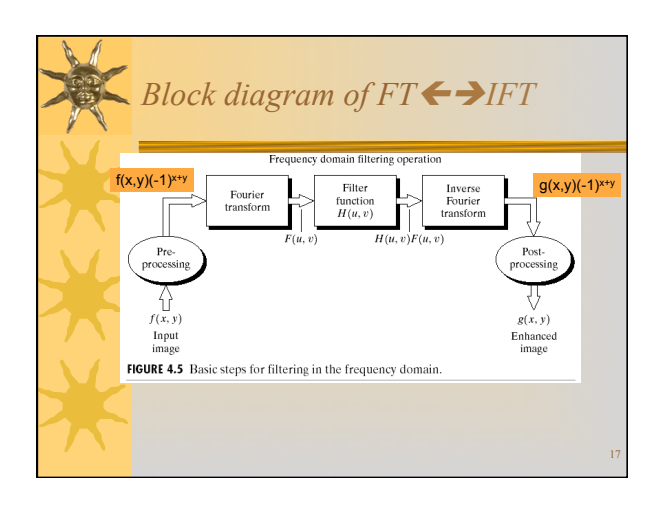

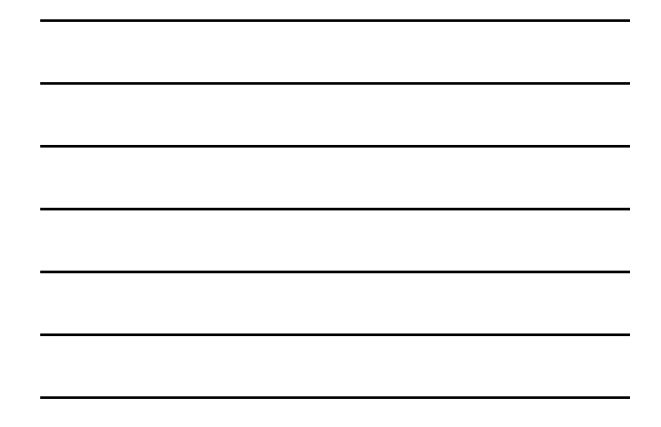

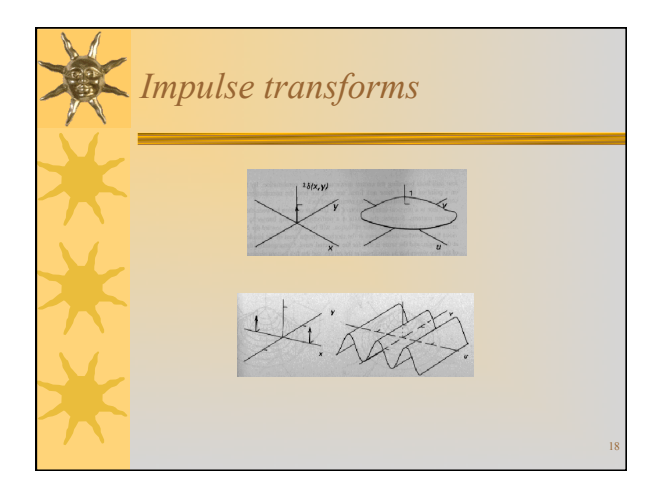

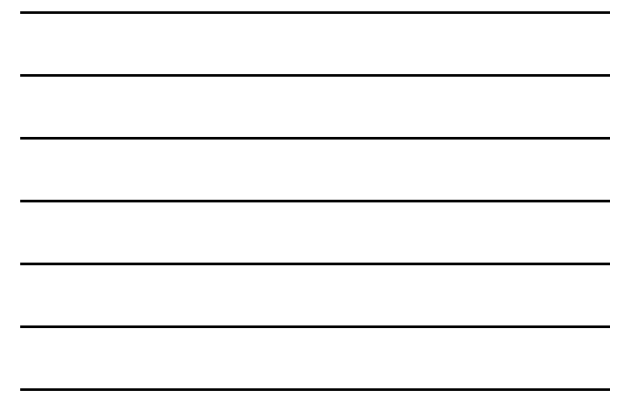

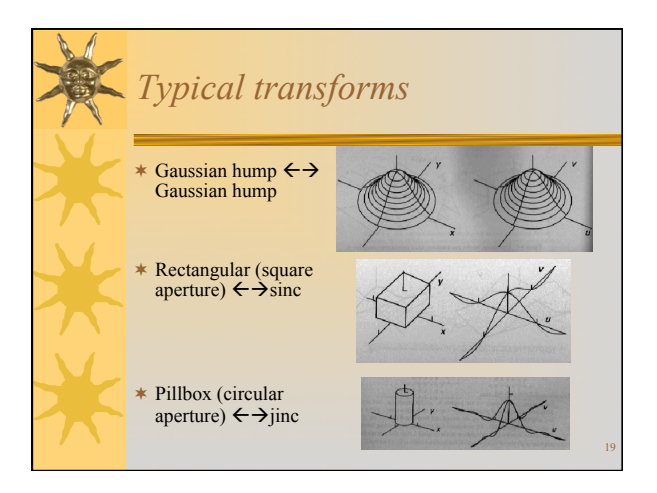

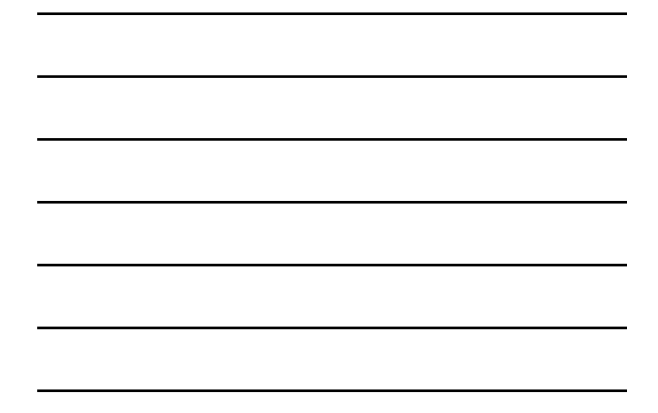

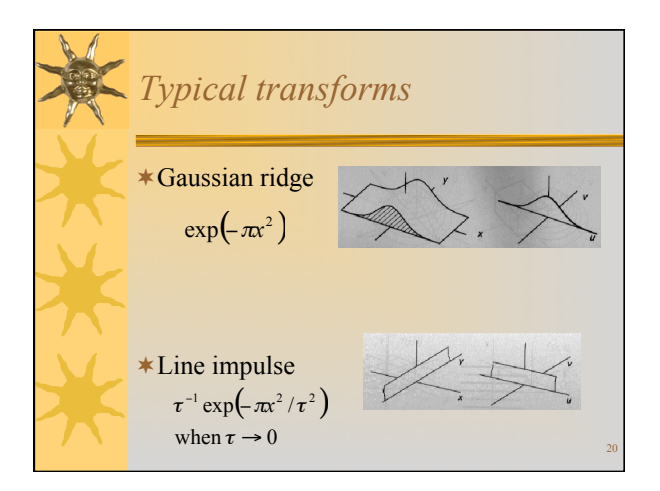

# *Reference*

¬All figures scanned from R. N. Bracewell's "Two-Dimensional Imaging," Prentice Hall, 1995.

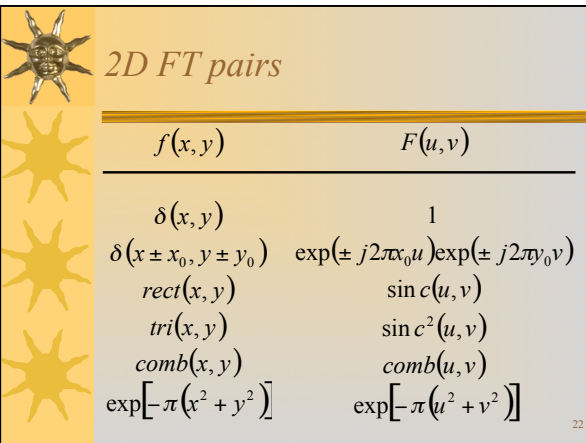

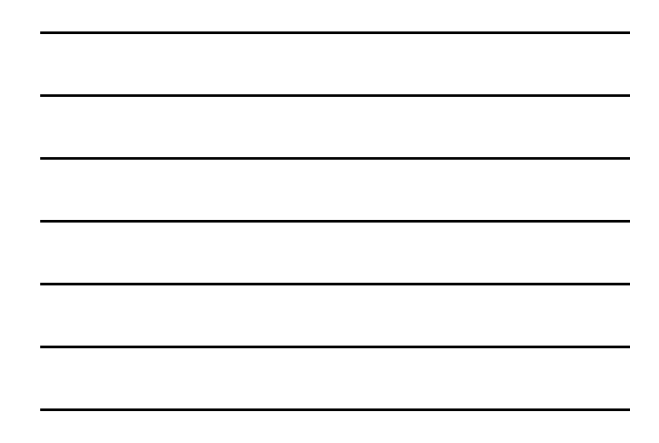

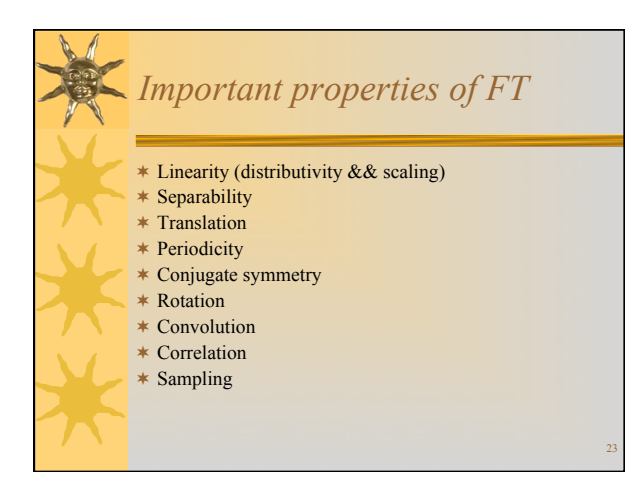

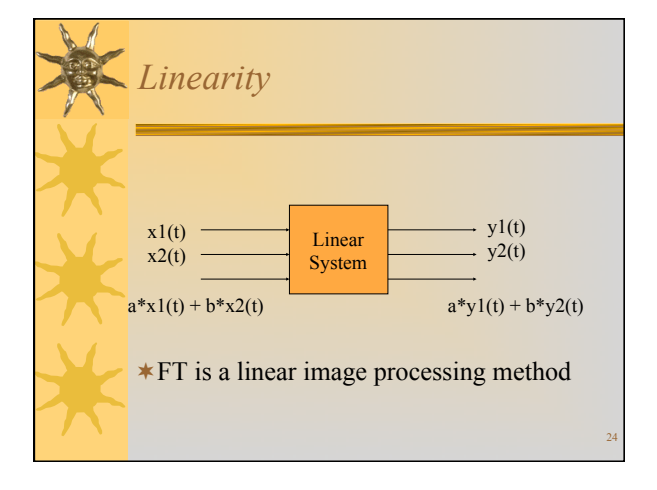

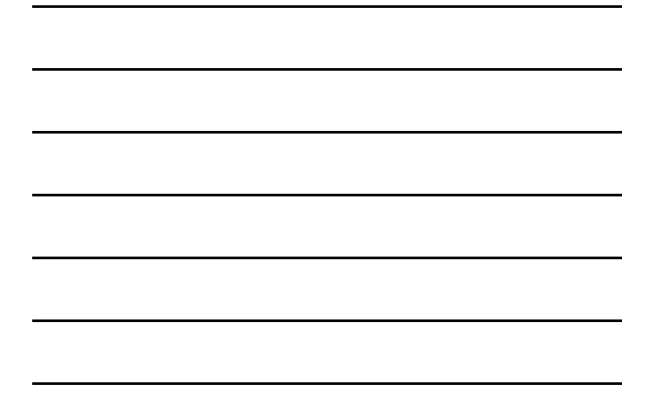

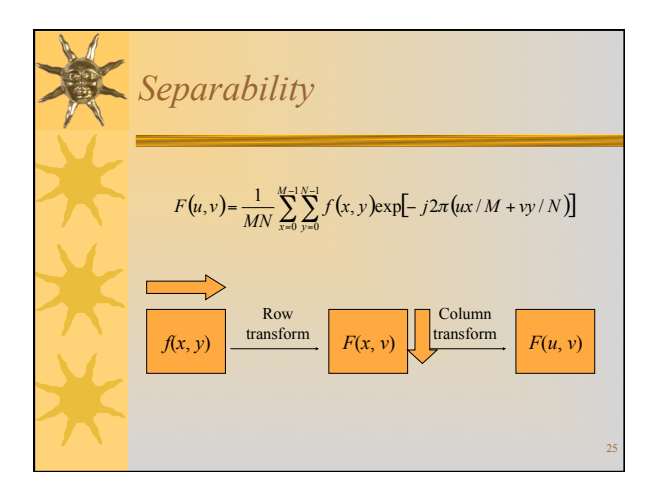

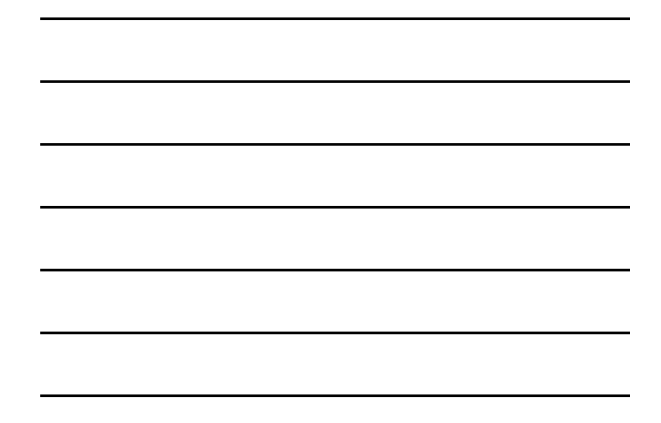

*Translation* 

 $f(x, y) \exp[j2\pi(u_0x + v_0y)/N] \Leftrightarrow F(u - u_0, v - v_0)$  $f(x - x_0, y - y_0) \Leftrightarrow F(u, v) \exp[-j2\pi (ux_0 + vy_0)/N]$ To show one complete period, *f*(*x*,*y*)(−1)<sup>*x+y*</sup>  $\Leftrightarrow$  *F*(*u* − *N*/2,*v* − *N*/2)

## *Periodicity and Conjugate symmetry*   $\ast$  Periodicity

¬Conjugate symmetry *F*(*u*,*v*)= *F*(*u* + *N*,*v*)= *F*(*u*,*v* + *N*)= *F*(*u* + *N*,*v* + *N*)

 $F(u, v) = F^*(-u, -v)$  $F(u, v) = |F(-u, -v)|$ 

26

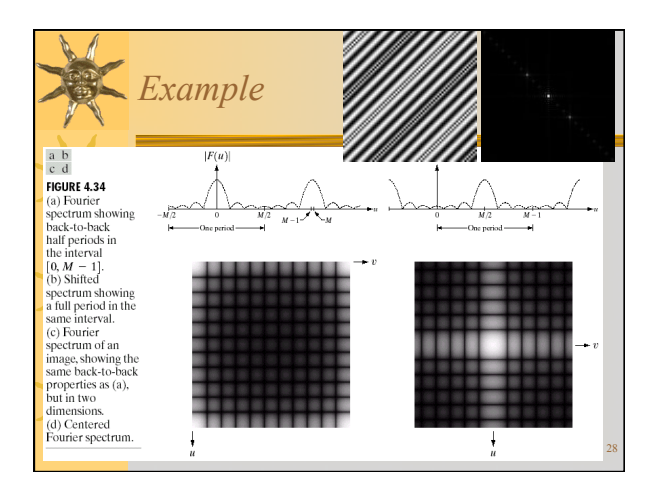

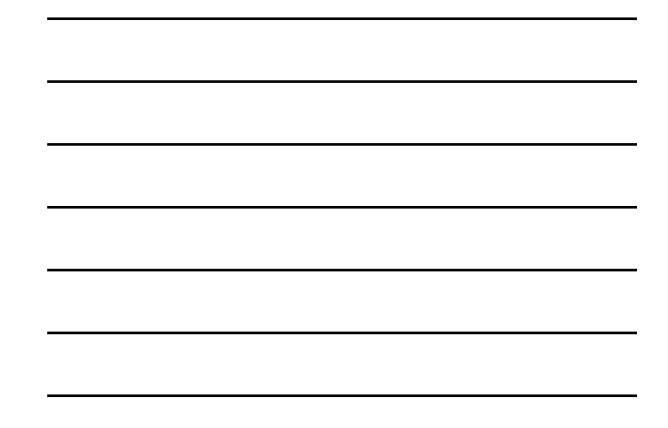

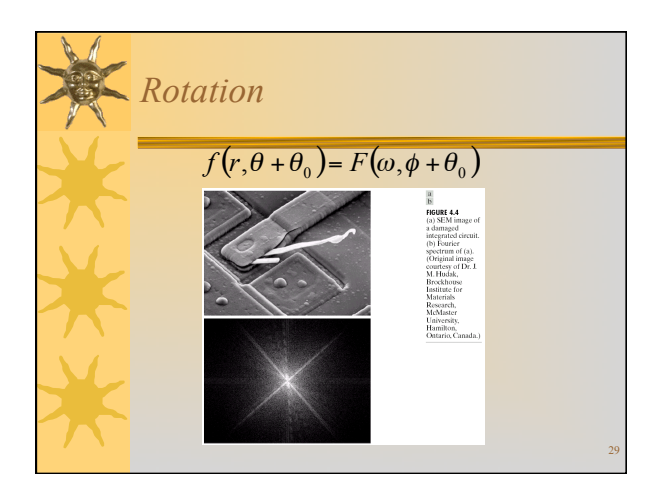

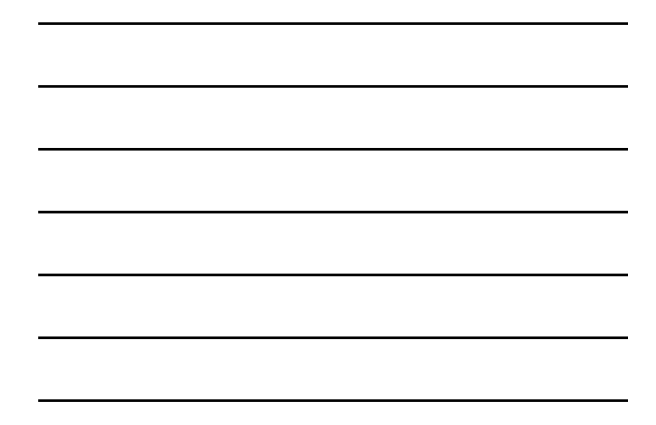

Average  
\n
$$
Averageing
$$
\n
$$
F(u,v) = \frac{1}{MN} \sum_{x=0}^{M-1} \sum_{y=0}^{N-1} f(x,y) \exp[-j2\pi (ux/M + vy/N)]
$$
\n
$$
f(x,y) = \sum_{u=0}^{M-1} \sum_{y=0}^{N-1} F(u,v) \exp[j2\pi (ux/M + vy/N)]
$$
\n
$$
\bar{f}(x,y) = F(0,0)
$$

$$
\begin{array}{|c|c|c|}\hline \hline \multicolumn{3}{|c|}{\hline} \multicolumn{3}{|c|}{\hline} \multicolumn{3}{|c|}{\hline} \multicolumn{3}{|c|}{\hline} \multicolumn{3}{|c|}{\hline} \multicolumn{3}{|c|}{\hline} \multicolumn{3}{|c|}{\hline} \multicolumn{3}{|c|}{\hline} \multicolumn{3}{|c|}{\hline} \multicolumn{3}{|c|}{\hline} \multicolumn{3}{|c|}{\hline} \multicolumn{3}{|c|}{\hline} \multicolumn{3}{|c|}{\hline} \multicolumn{3}{|c|}{\hline} \multicolumn{3}{|c|}{\hline} \multicolumn{3}{|c|}{\hline} \multicolumn{3}{|c|}{\hline} \multicolumn{3}{|c|}{\hline} \multicolumn{3}{|c|}{\hline} \multicolumn{3}{|c|}{\hline} \multicolumn{3}{|c|}{\hline} \multicolumn{3}{|c|}{\hline} \multicolumn{3}{|c|}{\hline} \multicolumn{3}{|c|}{\hline} \multicolumn{3}{|c|}{\hline} \multicolumn{3}{|c|}{\hline} \multicolumn{3}{|c|}{\hline} \multicolumn{3}{|c|}{\hline} \multicolumn{3}{|c|}{\hline} \multicolumn{3}{|c|}{\hline} \multicolumn{3}{|c|}{\hline} \multicolumn{3}{|c|}{\hline} \multicolumn{3}{|c|}{\hline} \multicolumn{3}{|c|}{\hline} \multicolumn{3}{|c|}{\hline} \multicolumn{3}{|c|}{\hline} \multicolumn{3}{|c|}{\hline} \multicolumn{3}{|c|}{\hline} \multicolumn{3}{|c|}{\hline} \multicolumn{3}{|c|}{\hline} \multicolumn{3}{|c|}{\hline} \multicolumn{3}{|c|}{\hline} \multicolumn{3}{|c|}{\hline} \multicolumn{3}{|c|}{\hline} \multicolumn{3}{|c|}{\hline} \multicolumn{3}{|c|}{\hline} \multicolumn{3}{|c|}{\hline} \multicolumn{3}{|c|}{\hline} \multicolumn{3}{|c|}{\hline} \multicolumn{3}{
$$

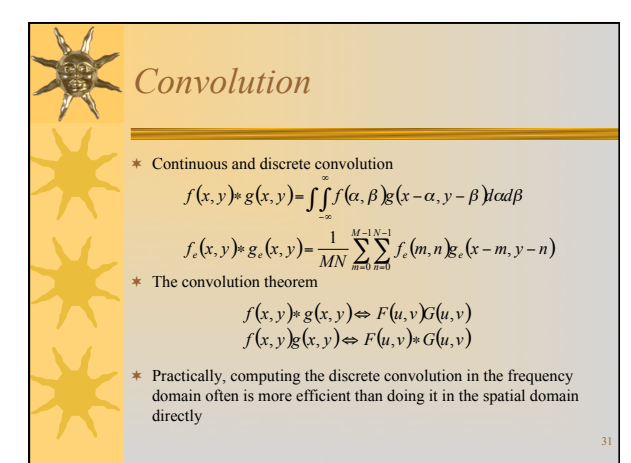

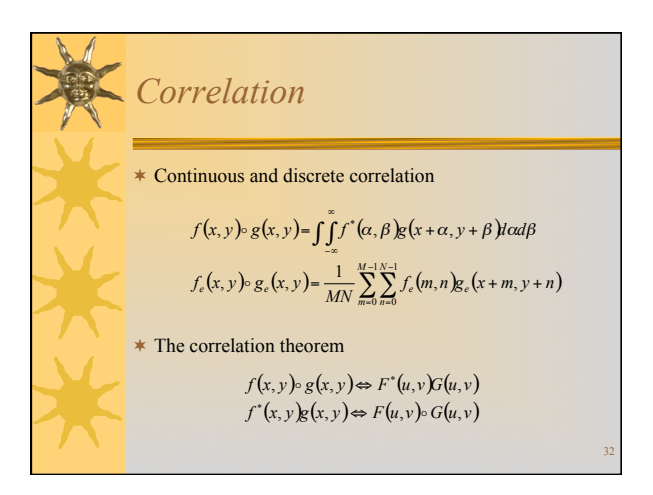

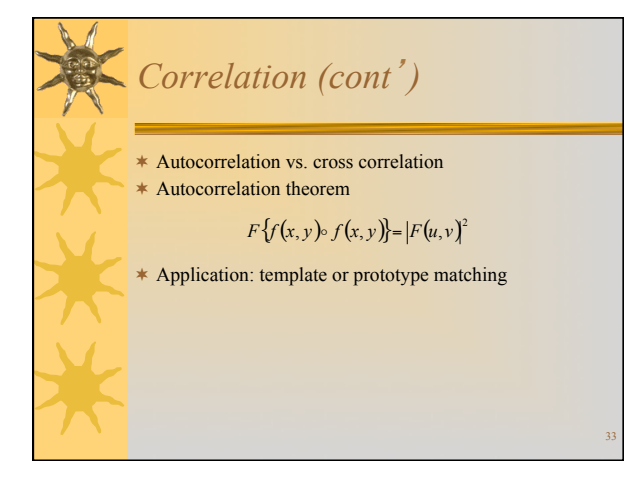

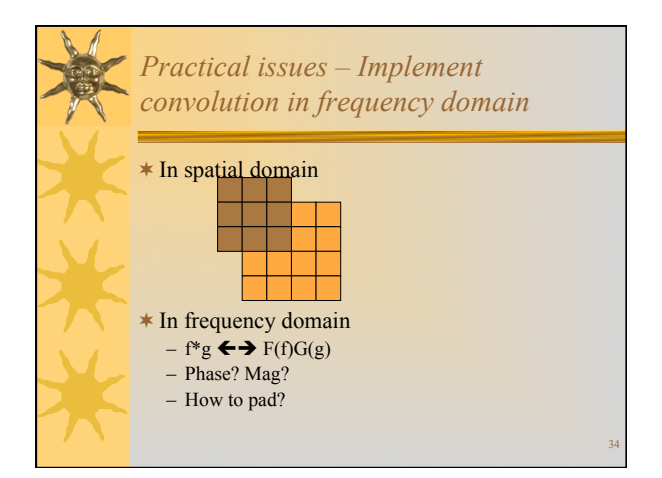

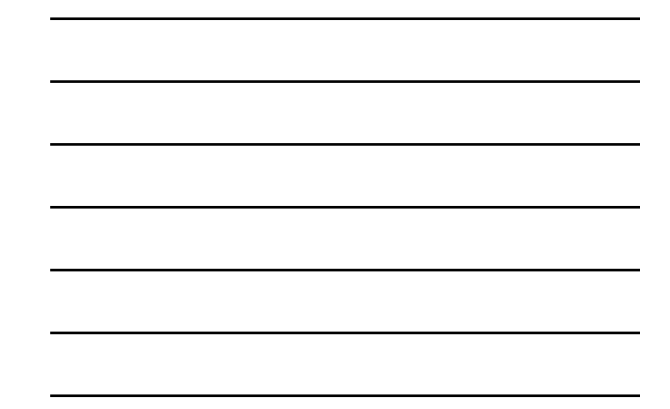

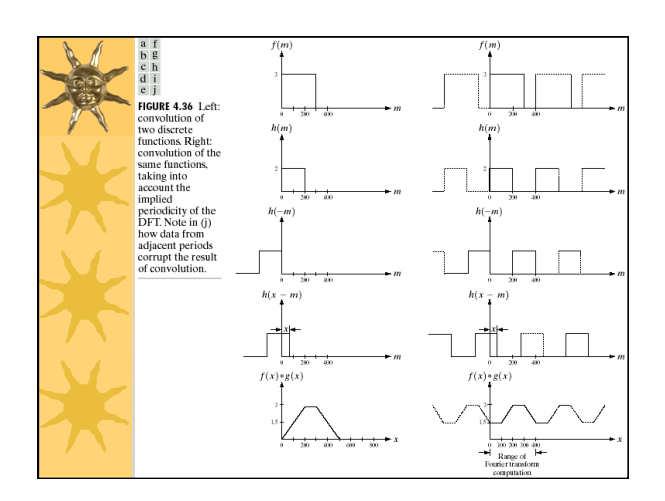

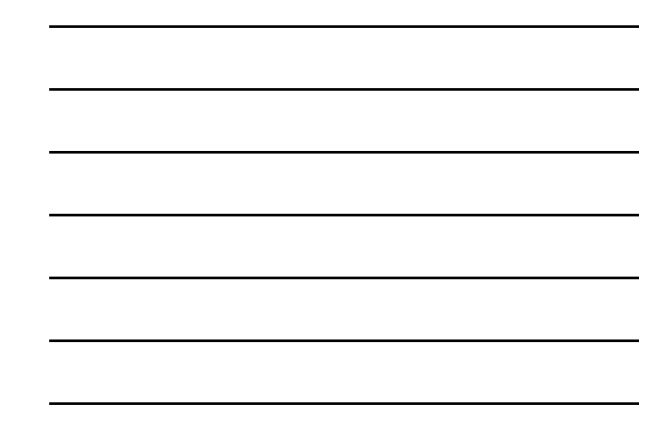

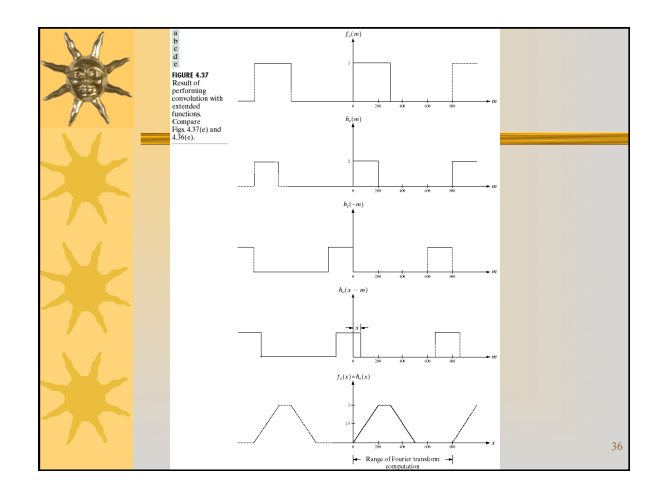

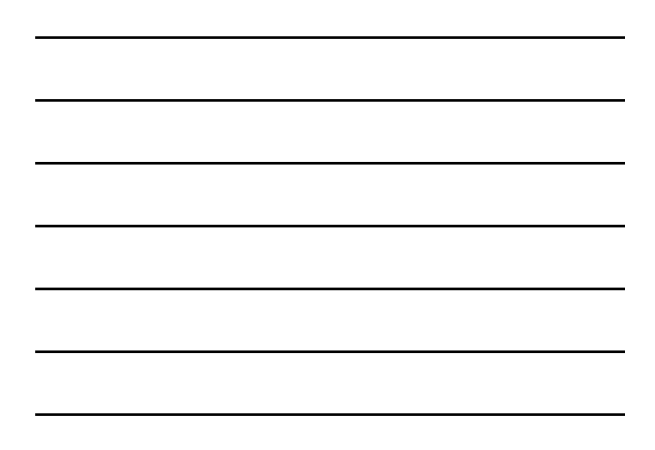

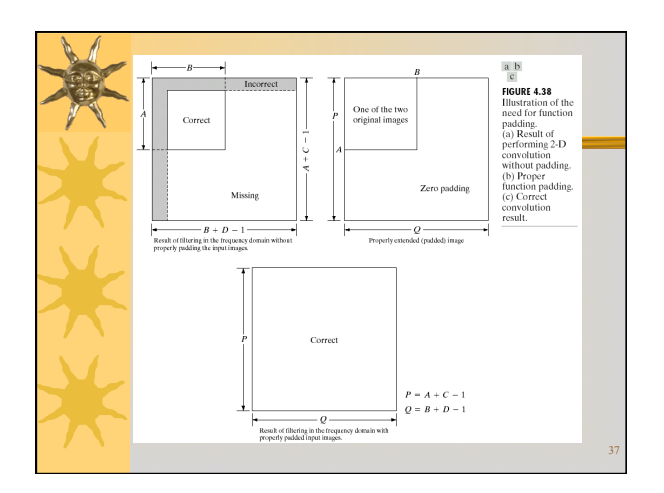

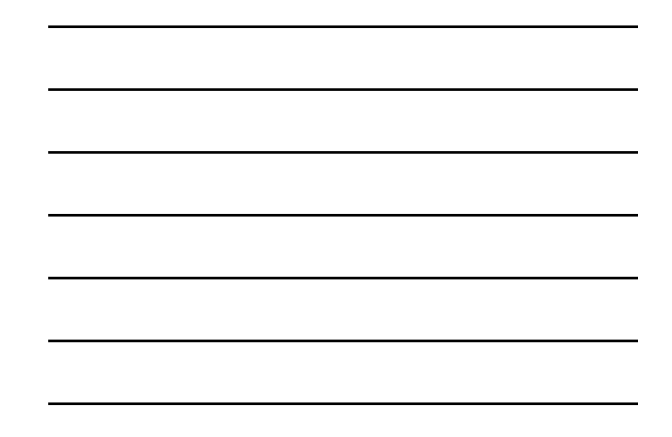

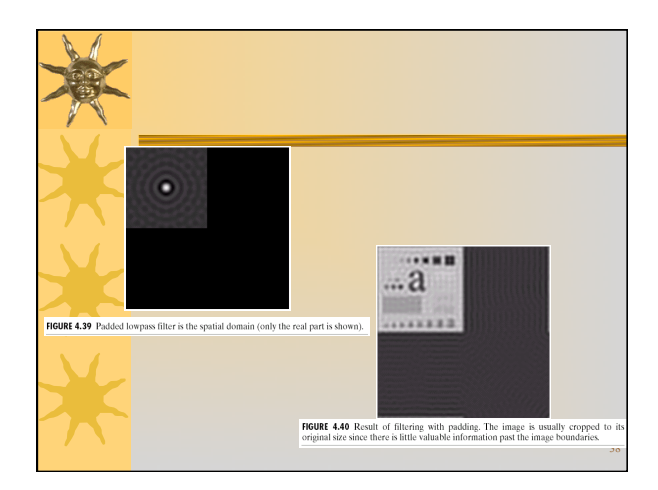

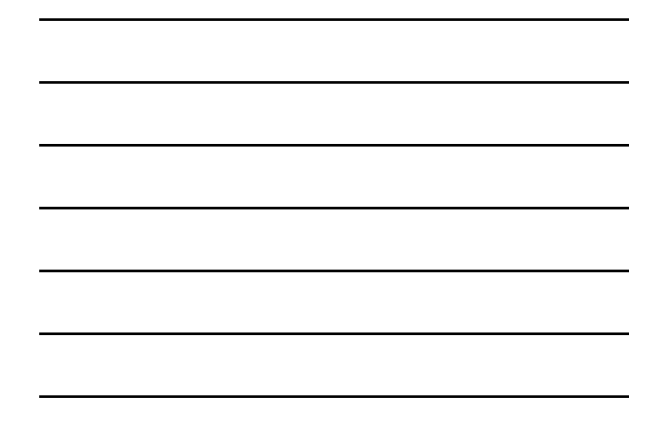

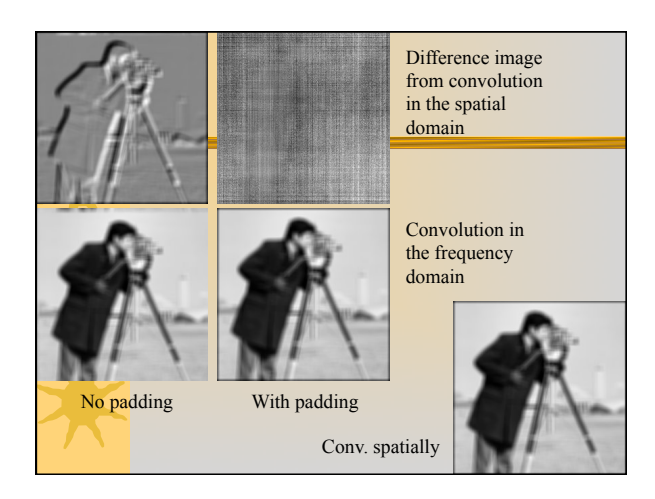

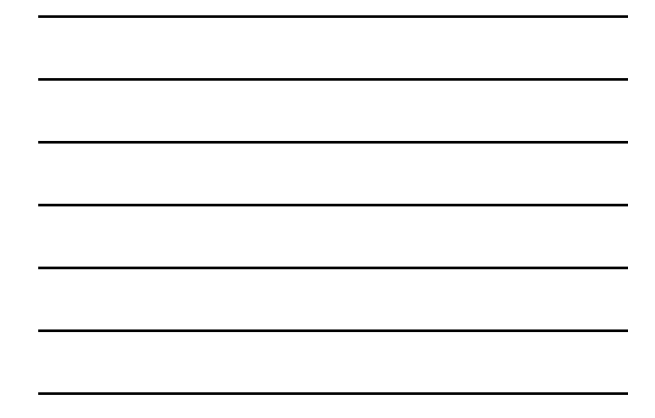

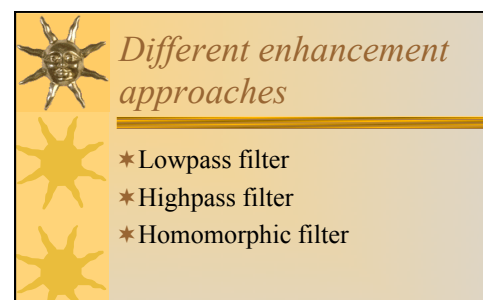

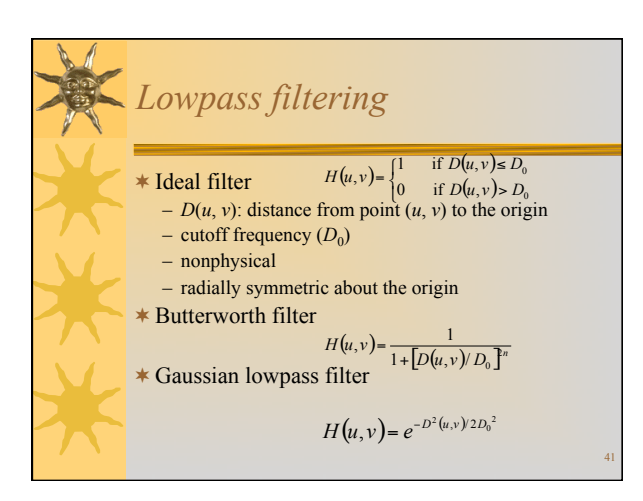

40

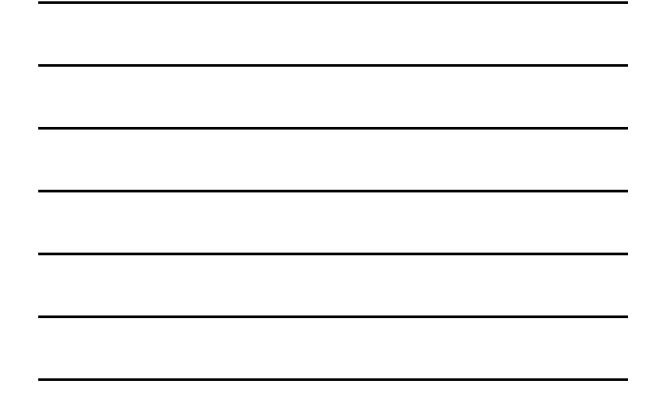

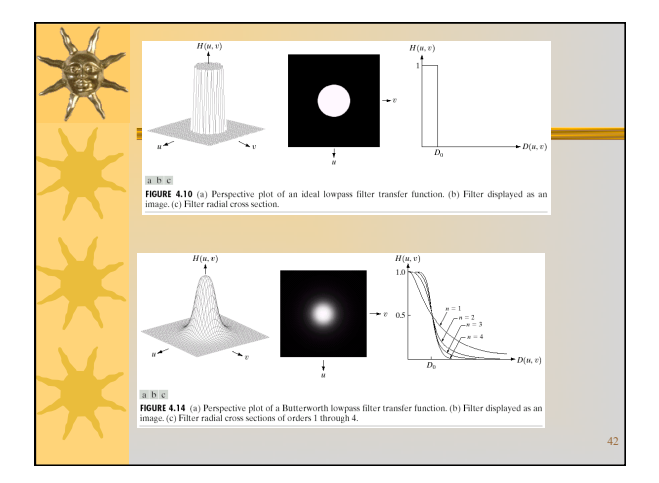

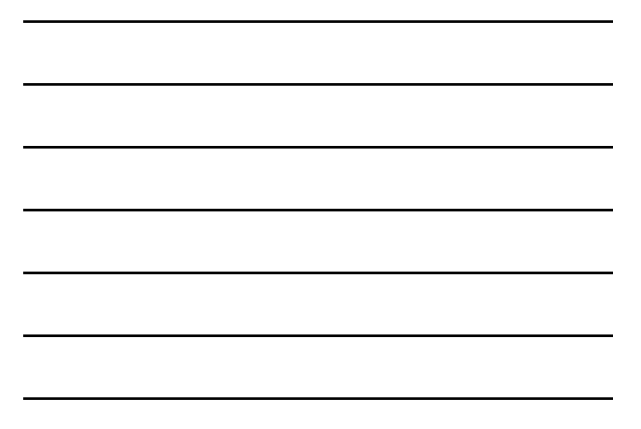

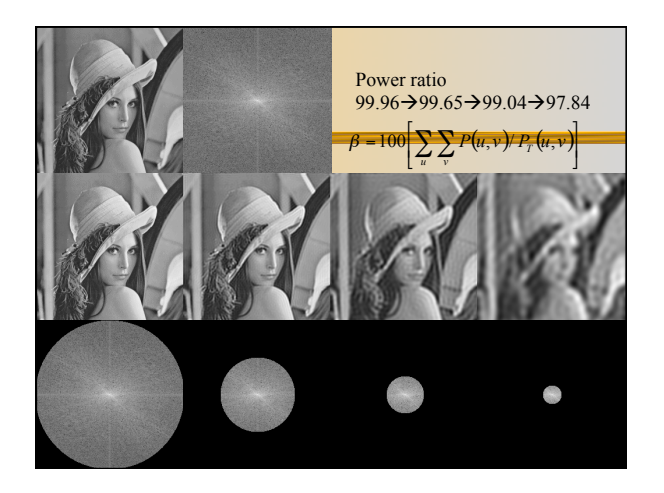

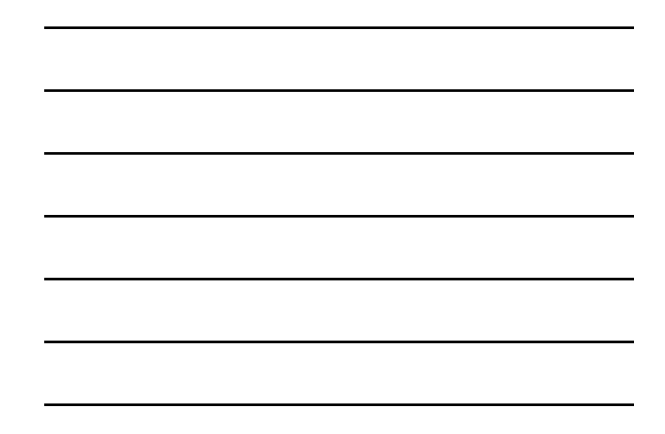

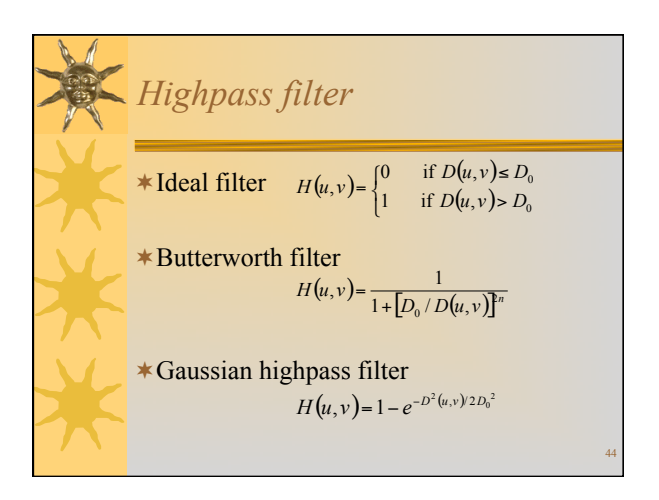

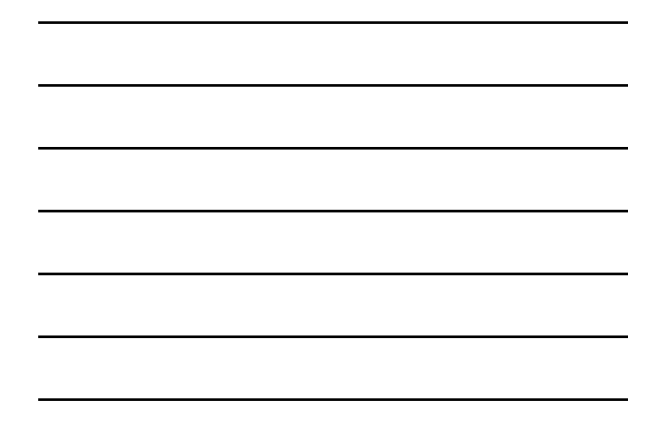

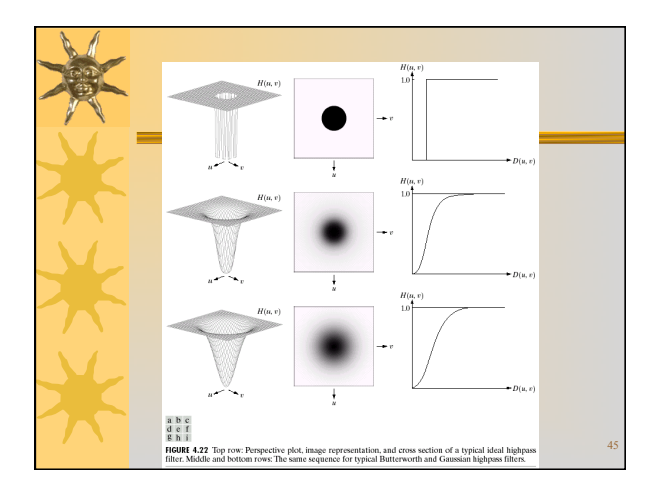

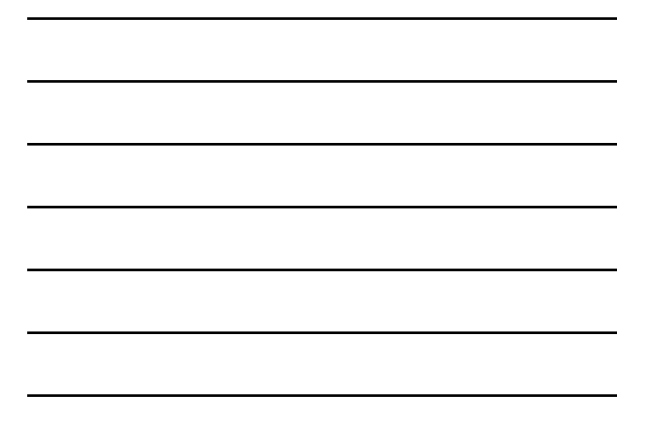

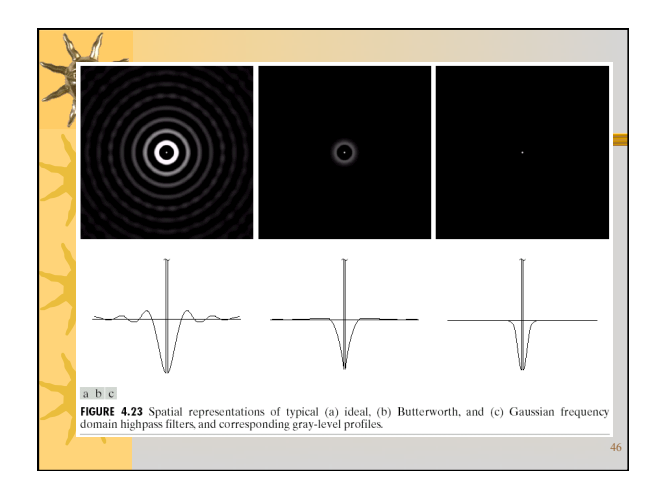

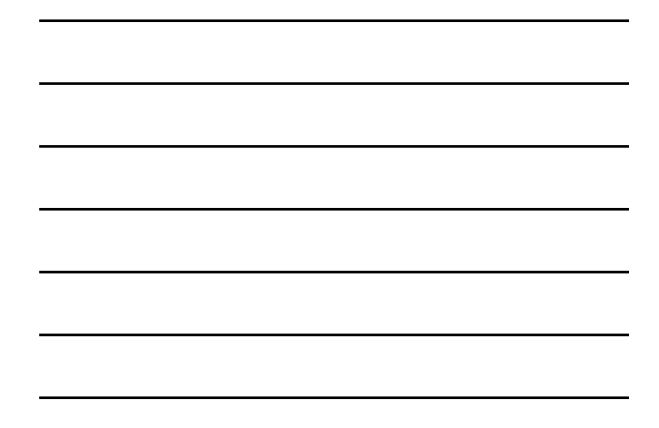

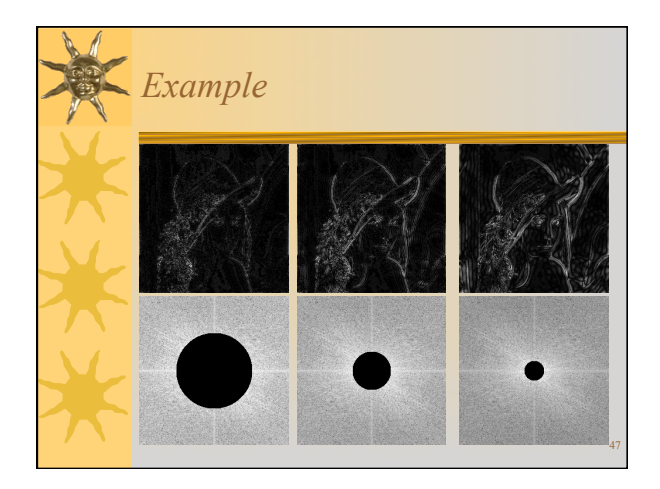

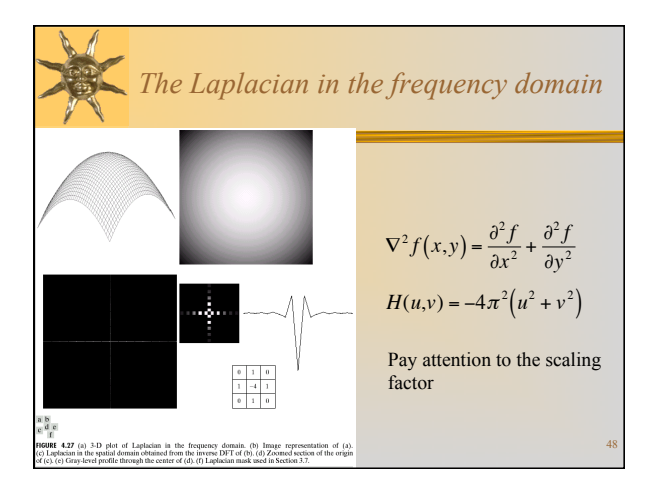

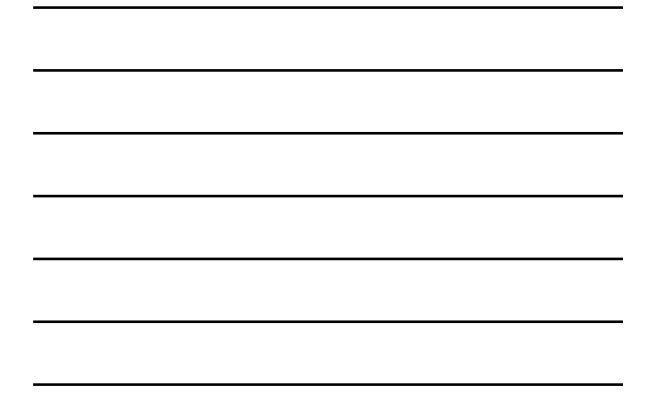

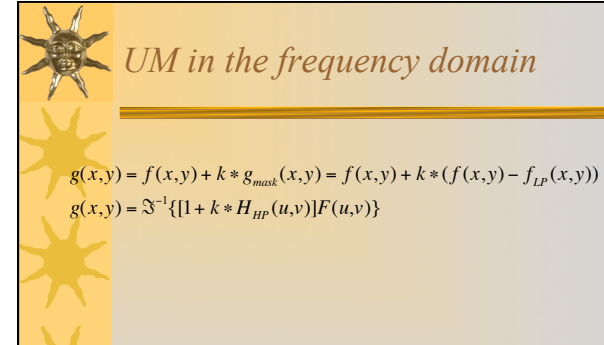

49

## *Homomorphic filtering*  \*A simple image model  $-f(x,y)$ : the intensity is called the **gray level** for monochrome image  $f(x, y) = i(x, y) \cdot r(x, y)$  $-0 < i(x, y) < \inf$ , the illumination  $-0 \le r(x, y) \le 1$ , the reflectance

*Homomorphic filter (cont*'*)* 

 $f(x, y) = i(x, y) \cdot r(x, y)$  $z(x, y) = \ln f(x, y) = \ln i(x, y) + \ln r(x, y)$  $F\{z(x, y)\} = F\{\ln i(x, y)\} + F\{\ln r(x, y)\}$  $Z(u, v) = F_i(u, v) + F_r(u, v)$ 

 $S(u, v) = H(u, v)F_i(u, v) + H(u, v)F_i(u, v)$ 

 $s(x, y) = i'(x, y) + r'(x, y)$ 

 $g(x, y) = \exp[s(x, y)] = \exp[i'(x, y)] \exp[r'(x, y)]$ 

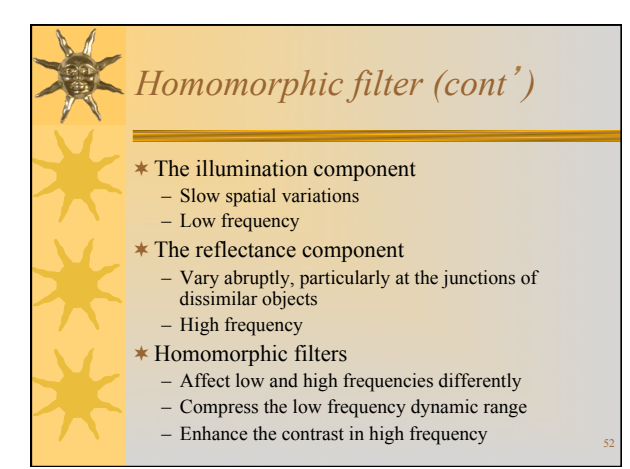

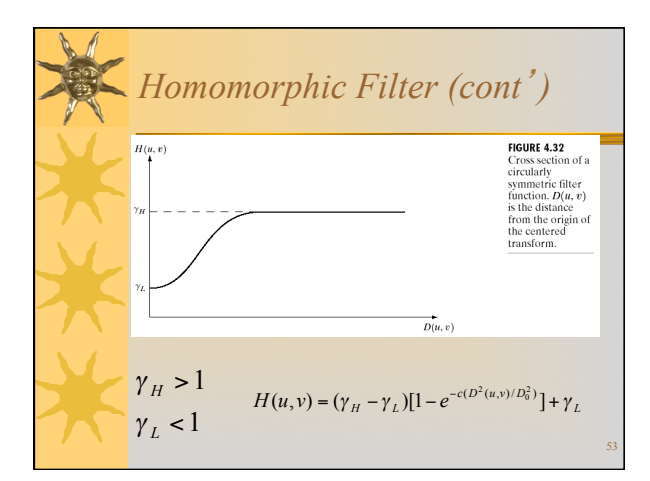

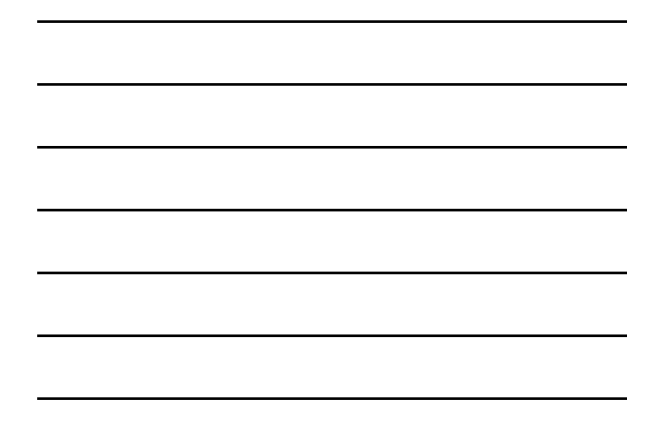

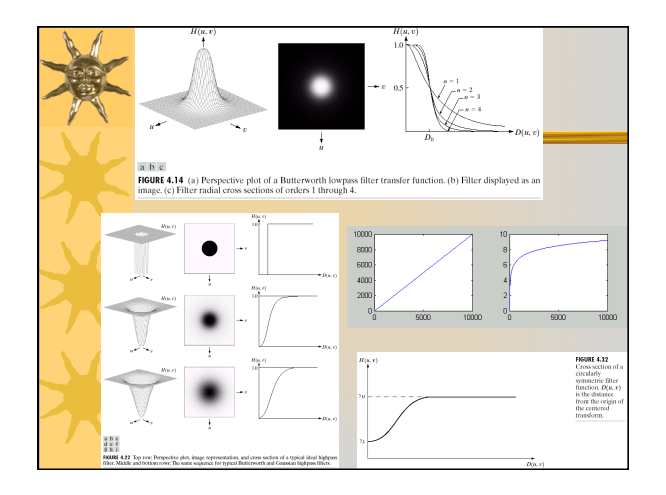

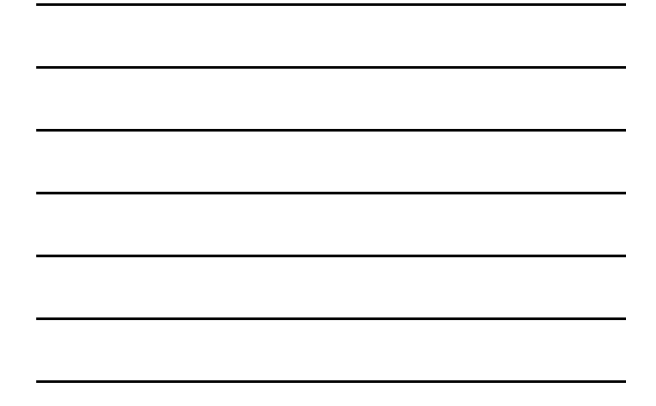

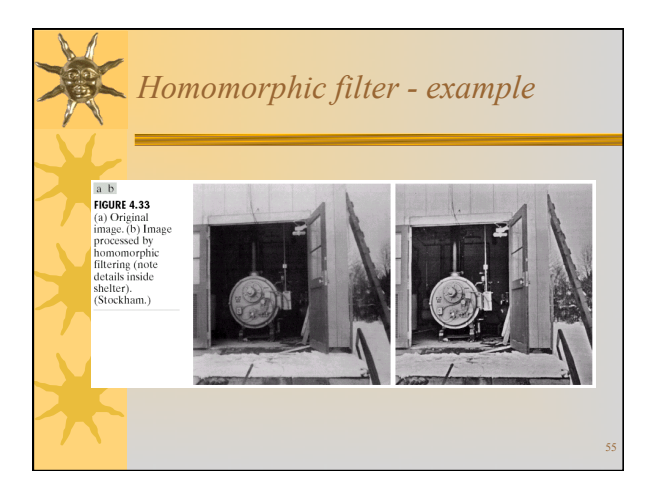

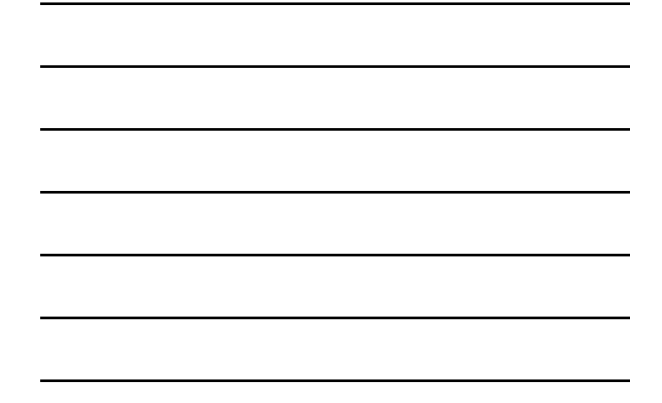

### \* Point processing ¬ Simple gray level transformations – Image negatives – Log transformations – Power-law transformations – Contrast stretching – Gray-level slicing – Bit-plane slicing ¬ Histogram processing – Histogram equalization – \*Histogram matching (specification)  $\sqrt{\phantom{a}}$  Arithmetic/logic \* Mask processing (spatial filters) Smoothing filters (blur details) – Average, weighted average – Order statistics (e.g. median) ¬ Sharpening filters (highlight details) – Unsharp masking – High-boost filters – Derivative filters • The Laplacian • The Gradient • Frequency domain filters Smoothing filters (blur<br>
details)<br>
details)<br>
Butterworth lowpass<br>
Caussian lowpass<br>
Caussian lowpass<br>
Caussian lowpass<br>
Sharpening filters (highlight<br>
details)<br>
- Unsharpens filters<br>
- perivoltive filters<br>
- fidelnament l

operations – Image averaging

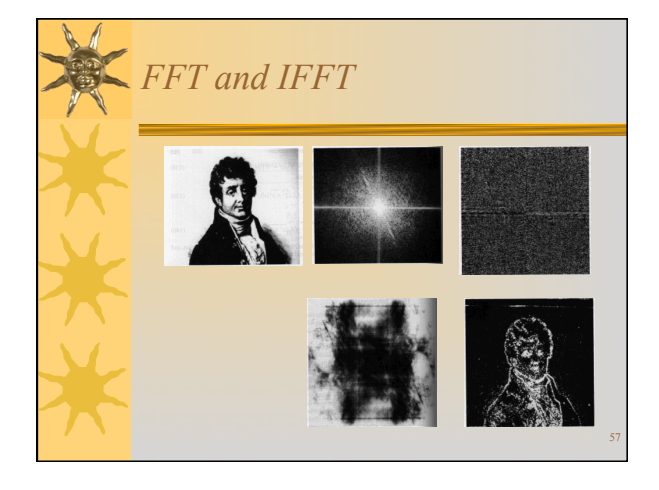